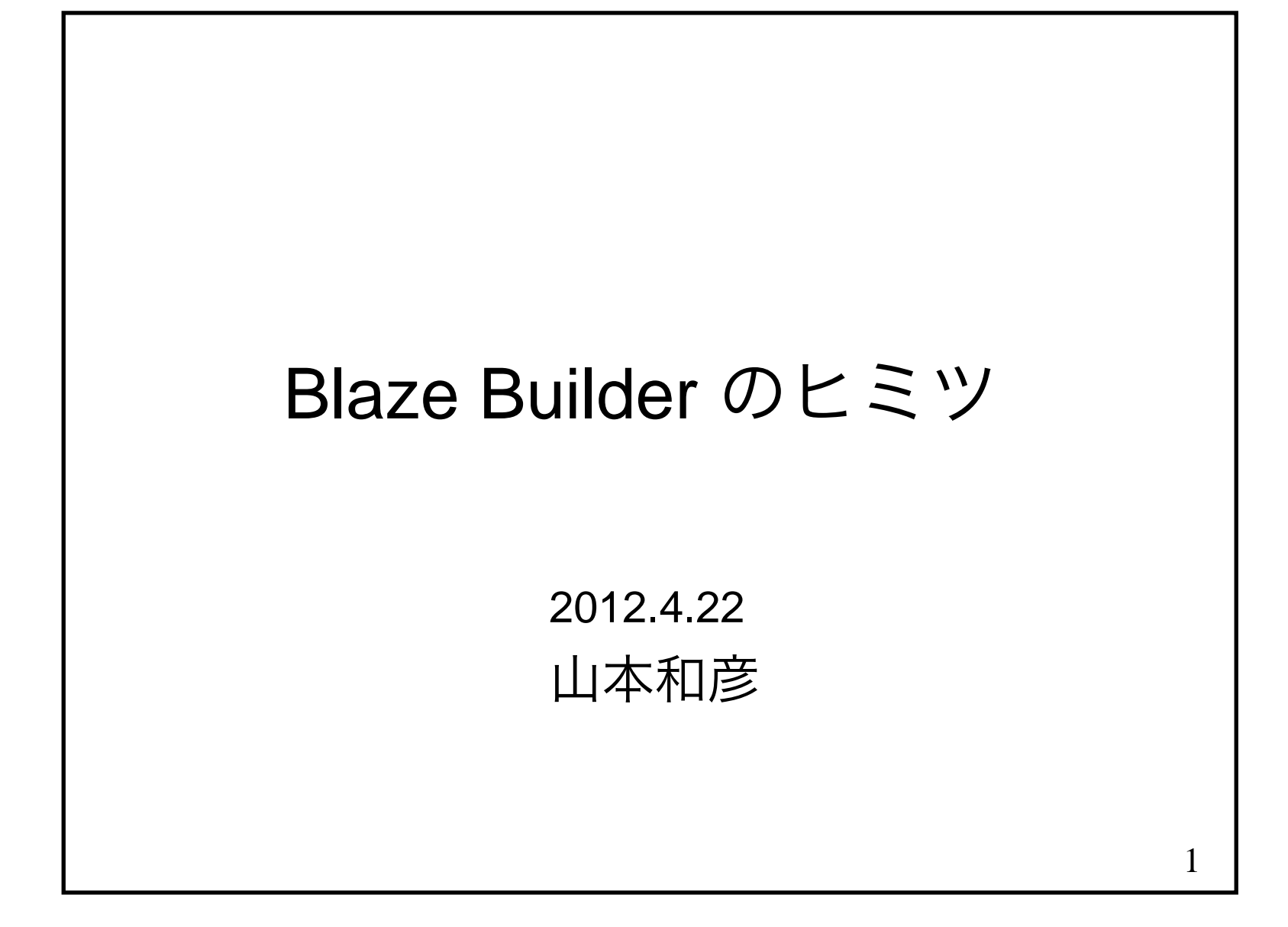

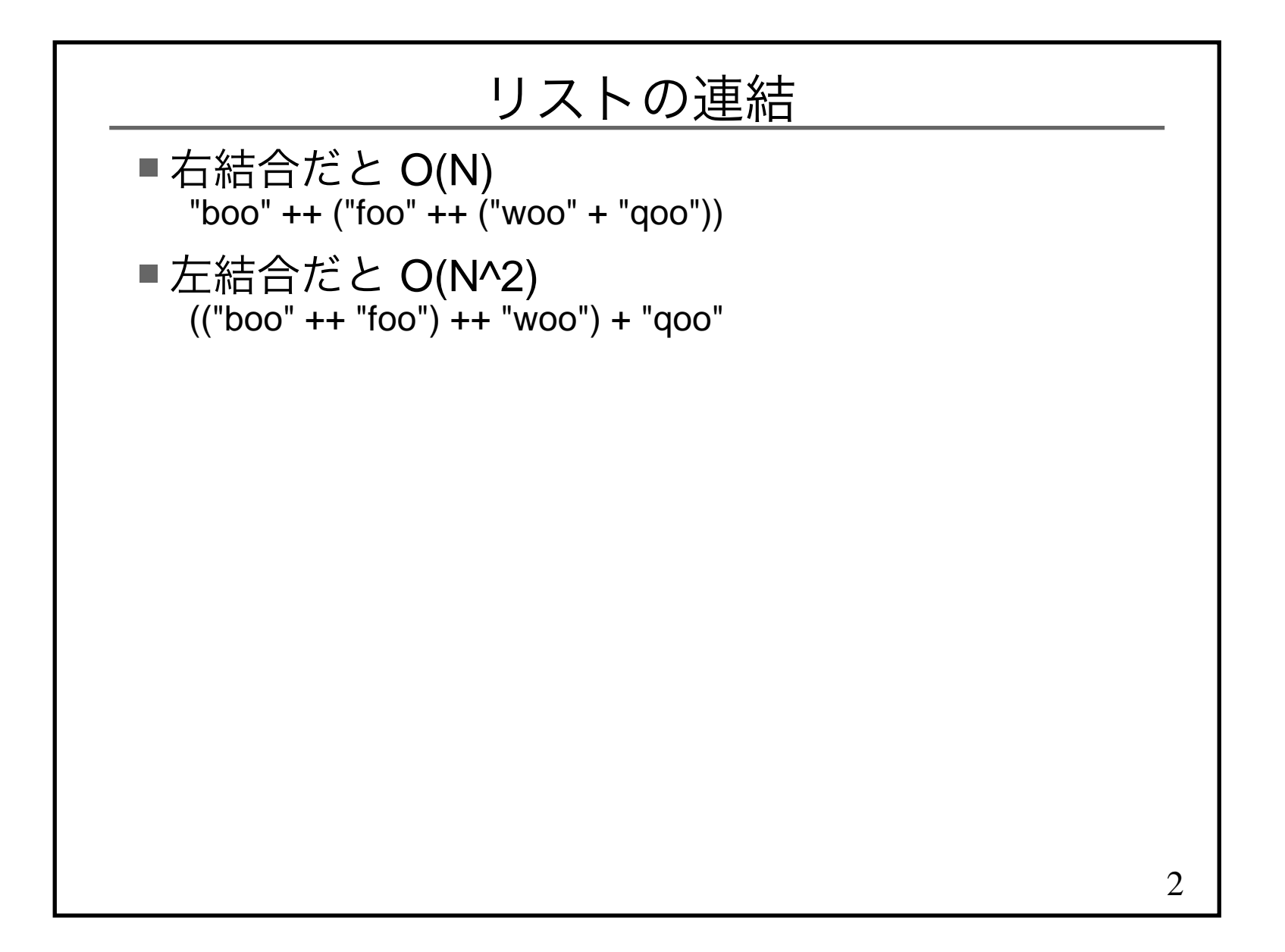

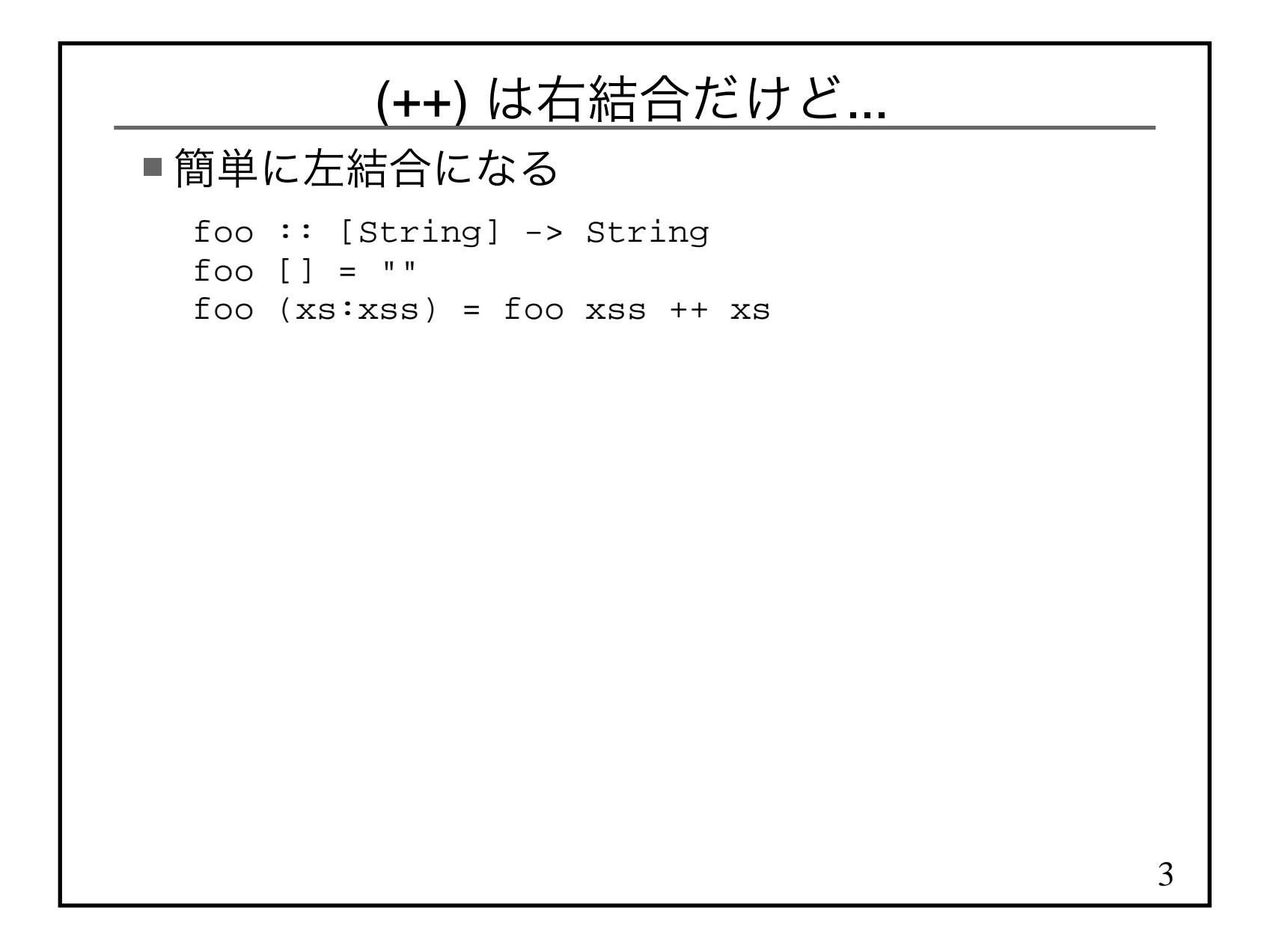

```
4差分リスト
差分リスト呼ばれるが、不適切な名前■Builder の定義

newtype Builder = Builder {
 runBuilder :: String -> String }instance Monoid Builder where mempty = Builder id
 Builder b1 'mappend' Builder b2 = Builder $ b1 . b2toBuilder :: String -> Builder
toBuilder xs = Builder (xs ++)toString :: Builder -> StringtoString b = runBuilder b ""(<>) :: Monoid a => a -> a -> a -- GHC 7.4 から入る
  (<) = mappend
```
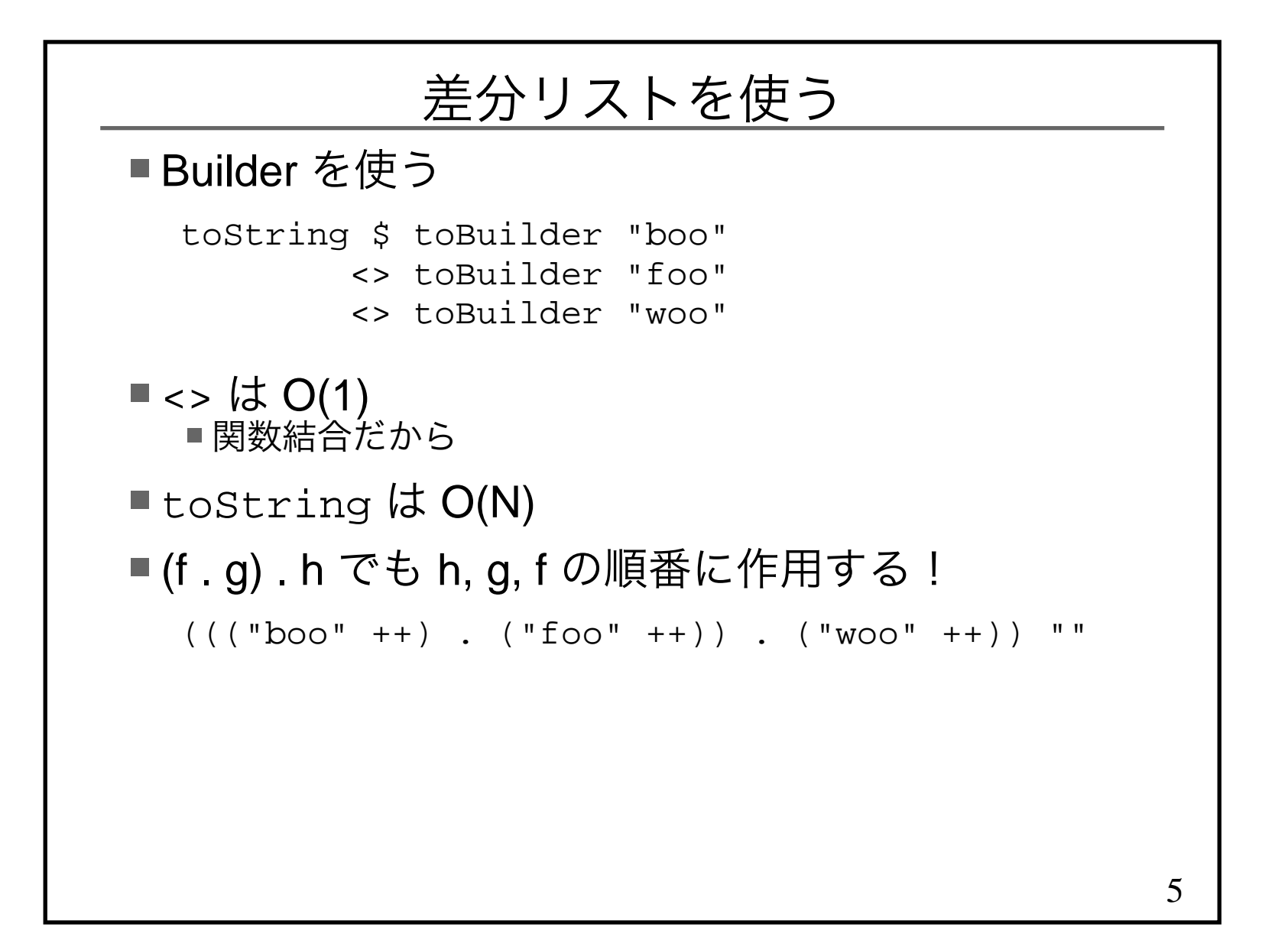

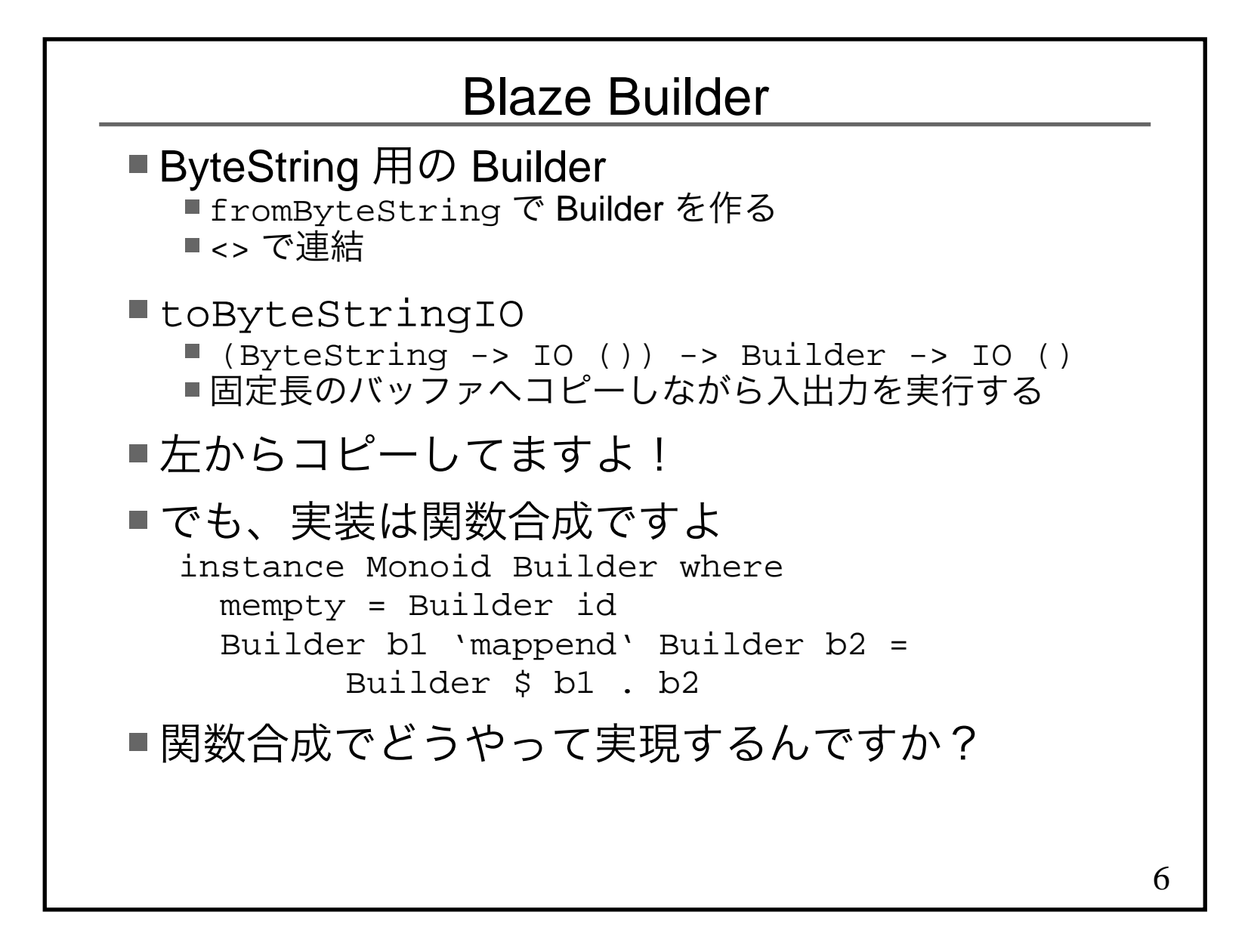

```
答えは継続でした■話を簡単にするためのコード

newtype Builder = Builder {
 runBuilder :: IO () -> IO () }instance Monoid Builder where
 mempty = Builder $ \_ -> return () Builder a 'mappend' Builder b = Builder $ a . bf,g,h :: Builder
f = Builder $ \b -> putStrLn "f" >> b
g = Builder $ \b -> putStrLn "g" >> b
h = Builder $ \b -> putStrLn "h" >> b
```
7

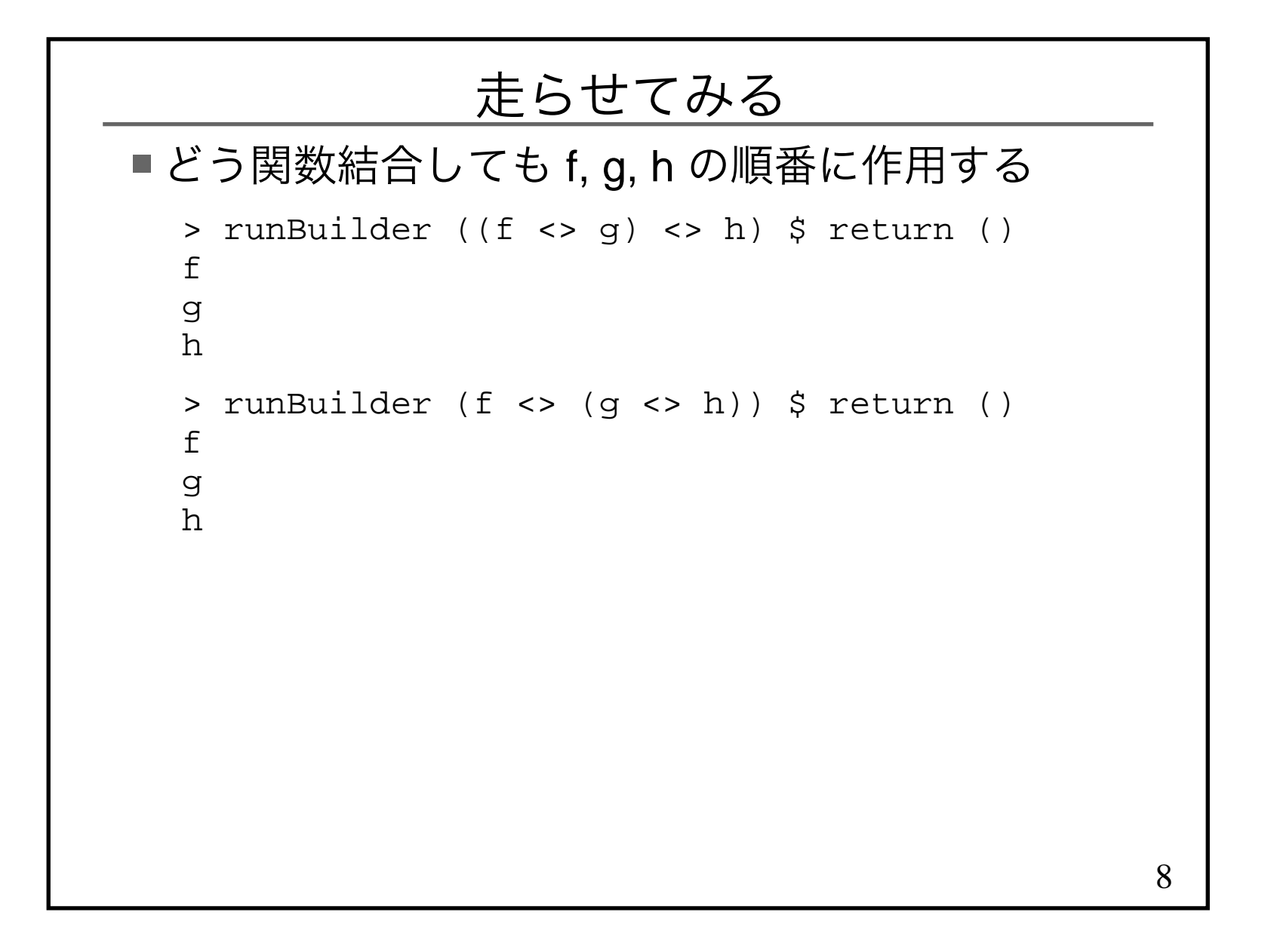